#### **EE475 Lab #6 Fall 2005**

#### **Extended Multitasking**

This week you will create another non-preemptive priority multitasking system. The system will have only a few tasks to do, but it will illustrate several additional features of a simple kernel system.

### *Preliminaries*

- 1. Be sure to have a copy of Lab #5 and the various reference sheets on hand as a resource for any questions on the port bit assignments, etc.
- 2. Make a temporary local folder for your work: c:\EEClasses\EE475\tempxxx .
- 3. Launch Code Warrior and make a new project file for this week.

## *Exercise #1: Set Up Several Tasks*

To get started with the simple kernel, download the C program framework file (lab6.framework.txt) from the course website. *You will need to edit the framework file to add your own code*.

The framework file defines an 8-bit variable called interrupt\_pattern:

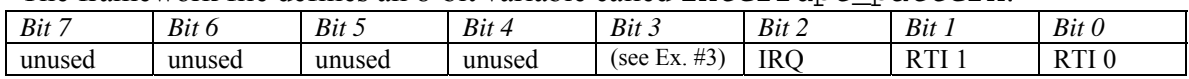

- a) The provided function RTI handler () sets bits 0 and 1 of interrupt\_pattern on a periodic basis.
- b) You need to write a function  $IRQ\_handler()$  that sets bit  $2$  of interrupt\_pattern whenever the IRQ button is pressed. Also, *set IRQ to be edge triggered*. Run a wire from Push Button 5 to the IRQ pin on the daughterboard header.
- c) Write code for four tasks:  $func0(), func1(), func2(), and idle().$ func0() must flip the state  $(0\rightarrow 1 \text{ or } 1\rightarrow 0)$  of pin 1 of Port T. func1() must flip the state of pin 2 of Port T . func2() must flip the state of LED 1 on the CSM-12C32 daughterboard. idle() must increment a global variable (idle\_count) to track how many times it runs. Remember to put the proper DDR settings for the ports so that you can read the switch positions!
- d)  $\rightarrow$  Write a <u>temporary</u> main() function to test your four routines. *For now, do not use interrupts*, just put all four routines in a loop with a delay so that the state toggling happens about once per second. Observe the Port T pins using the oscilloscope, and observe the LED directly.

## *Exercise #2: Run Functions Using a "Task List"*

Edit your main() program to declare an array named func\_table[] containing three pointers to functions with no return value and no arguments. Set these three function pointers to func0, func1, and func2. This is your rudimentary task list.

 $\rightarrow$  *For testing purposes,* alter your test loop from Exercise #1 above so that func0(), func1(), and func2() are executed sequentially, *as before without interrupts*, but now via the pointers stored in func\_table[].

*→ Demonstrate the proper operation of your functions and* **func\_table** *access for the instructor. Determine where* **idle\_count** *is stored in memory and use the debugger to display it.* 

### *Exercise #3: Task Control "Kernel" Setup*

 $\rightarrow$  Run jumper wires from four of the DIP switches (SW1: 1,2,3,4) on the SLK board to the header socket corresponding to PM0, PM1, PM2, and PM3, respectively.

The simple kernel concept used in this lab is to have the following properties:

- If Push Button 1 (internally wired) on the SLK board is pressed, stop execution and exit.
- Task 0 is the highest priority, Task 1 is the next lower priority, etc.
- Task 0 is "ready" if DIP switch 1 is 'on' AND bit 0 of interrupt\_pattern is '1'
- Task 1 is "ready" if DIP switch 2 is 'on' AND bit 1 of interrupt\_pattern is '1'
- Task 2 is "ready" if DIP switch 3 is 'on' AND bit 2 of interrupt pattern is '1'
- If none of the three tasks is ready to run, then run the idle() function.

One way to implement these properties is given in the code fragment shown below.

```
while(PTP_PTP5 == 1) /* exit if Push Button 1 is pressed */
       { 
              i=0; /* start with task 0 */
               while(i<NUM_TASKS) 
\{ /* A task can run if its toggle switch is on AND the corresponding 
                       * bit is set in the interrupt_pattern variable. 
                      * Task priority order is 0, 1, 2, … then idle. 
                      * Stay in this while-loop until no task is currently 'ready'. 
                      */ 
                      if ( test involving switches, task number i, and interrupt_pattern goes here ) 
{
                             /* YOUR CODE GOES HERE: execute function pointed 
                              * at by func_table[i], and then 
                             * clear the ith bit in interrupt_pattern */
 */ 
                            /* Reset i to always check task 0 first (highest priority) 
                              * after any task is run. 
                            *\frac{1}{1}i=0; } 
                     else i++; /* increment task number if current task not ready */
              }/* end while i */
        /* This point is reached when above NUM_TASKS tasks currently unable to run. 
        */ 
         idle(); 
       } /* end while PB1 */
```
 $\rightarrow$  Set up the Real Time Interrupt so that RTI handler () is called every 1.024 milliseconds.

Using this code fragment as a model, write the required instructions so that the "kernel" calls your assigned functions. Verify that the DIP switches control execution of the three tasks. Check to see that your idle() function gets called and that the idle count global variable is being incremented.

## *Exercise #4: Add another task*

Finally, modify your program to include another task (task 3). Have task 3 toggle LED 2 on the CSM-12C32 daughterboard.

The new task (task 3) should be managed like the others: ready to run if toggle switch 4 is 'on' AND bit 3 of interrupt\_pattern is set. However, instead of setting the interrupt pattern bit in the ISR, modify your func2() routine so that *it* sets bit 3 of interrupt\_pattern *every other time* that IRQ is pressed. In other words, your new task 3 will be ready to run only if task 2 enables it.

 $\rightarrow$  Demonstrate the four task  $+$  idle system for the instructor.

#### **Instructor Verification Sheet Lab #6 Fall 2005**

**Student Name:** 

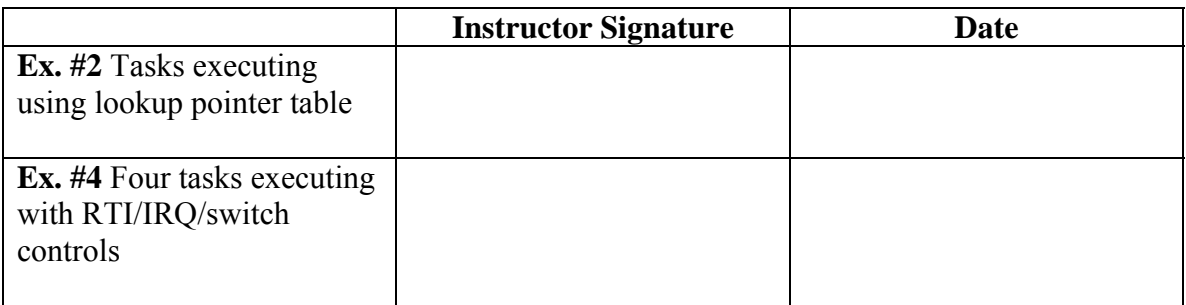

# *Lab Report*

The lab report is to be written up in the Memo format. Be sure to put the *lab number* in the Memo header along with your name and date. For each exercise, answer the given questions and demonstrate your understanding of the exercise. Include **commented** file excerpts and this instructor verification sheet to get credit for the lab.

 $\rightarrow$  This lab report is due the beginning of the lab period in one week.